## Troubleshooting Online Park Permit Orders

There are two captcha ("I am not a robot") boxes that you will need to check when placing your order. These screens appear identically weather you are on a computer or cell phone ordering.

Before clicking Finalize and Process Order you must click the second captcha box.

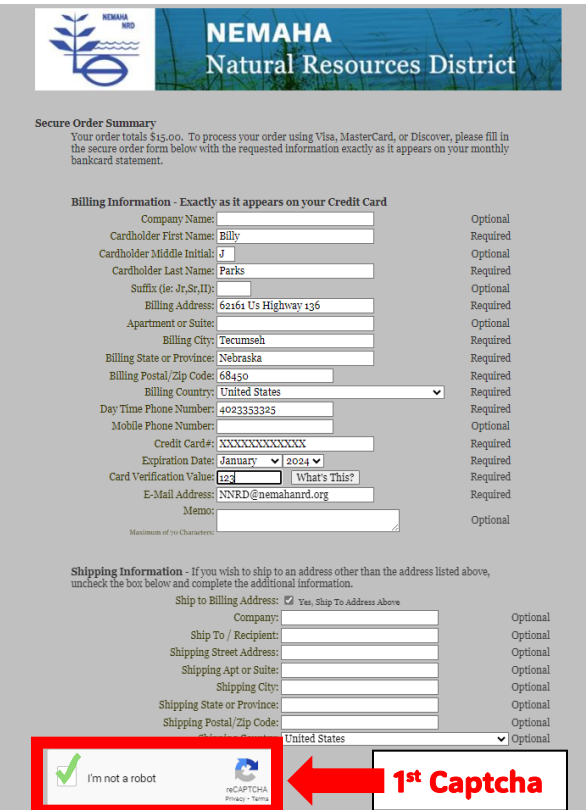

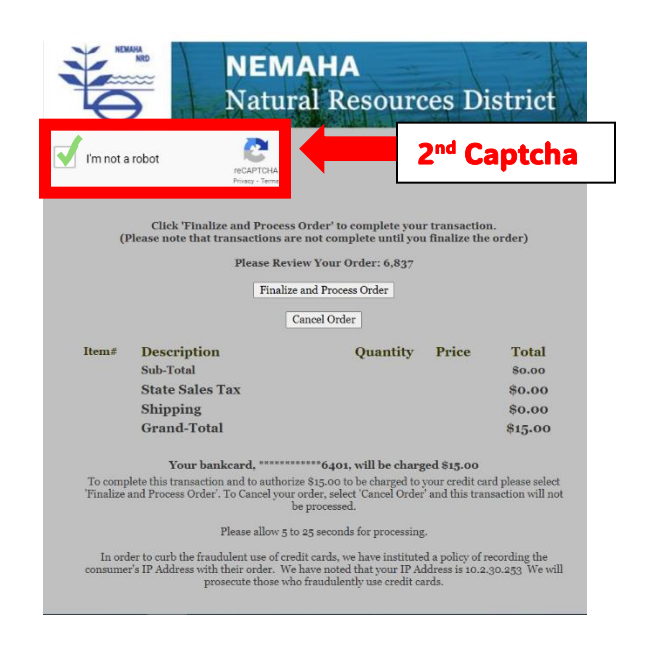